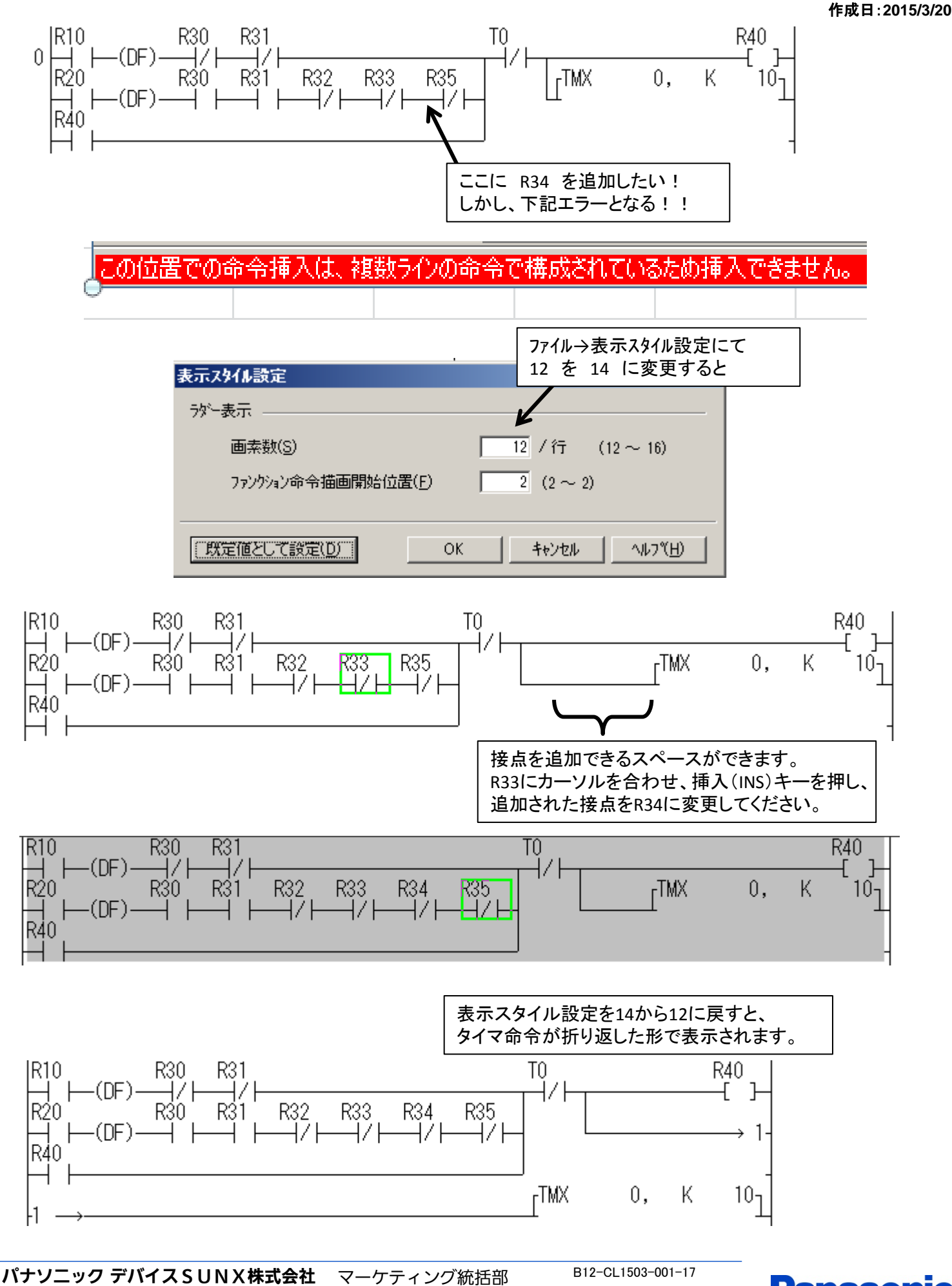

0120-394-205 panasonic.net/id/pidsx © Panasonic Industrial Devices SUNX Co., Ltd. 2014

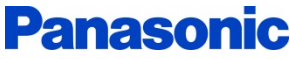

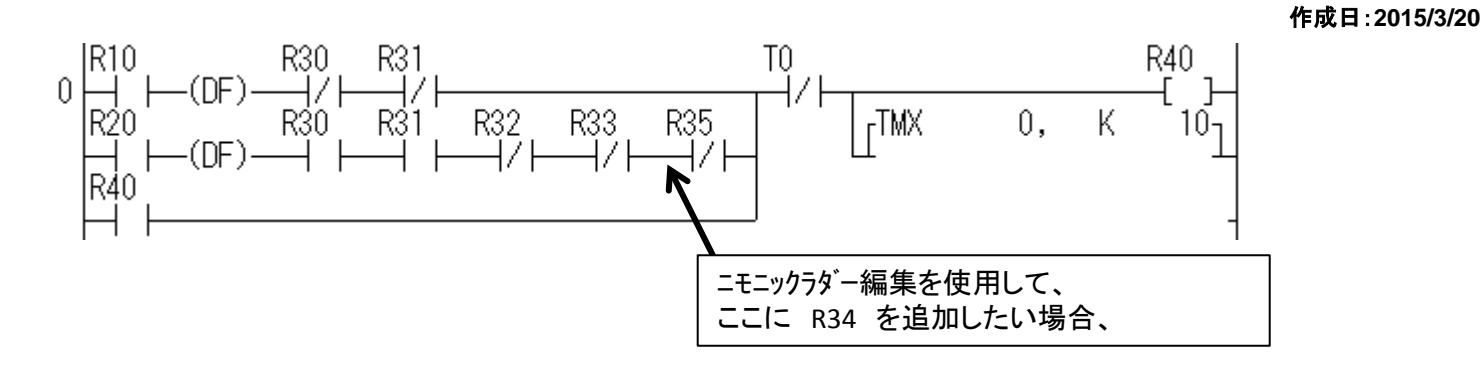

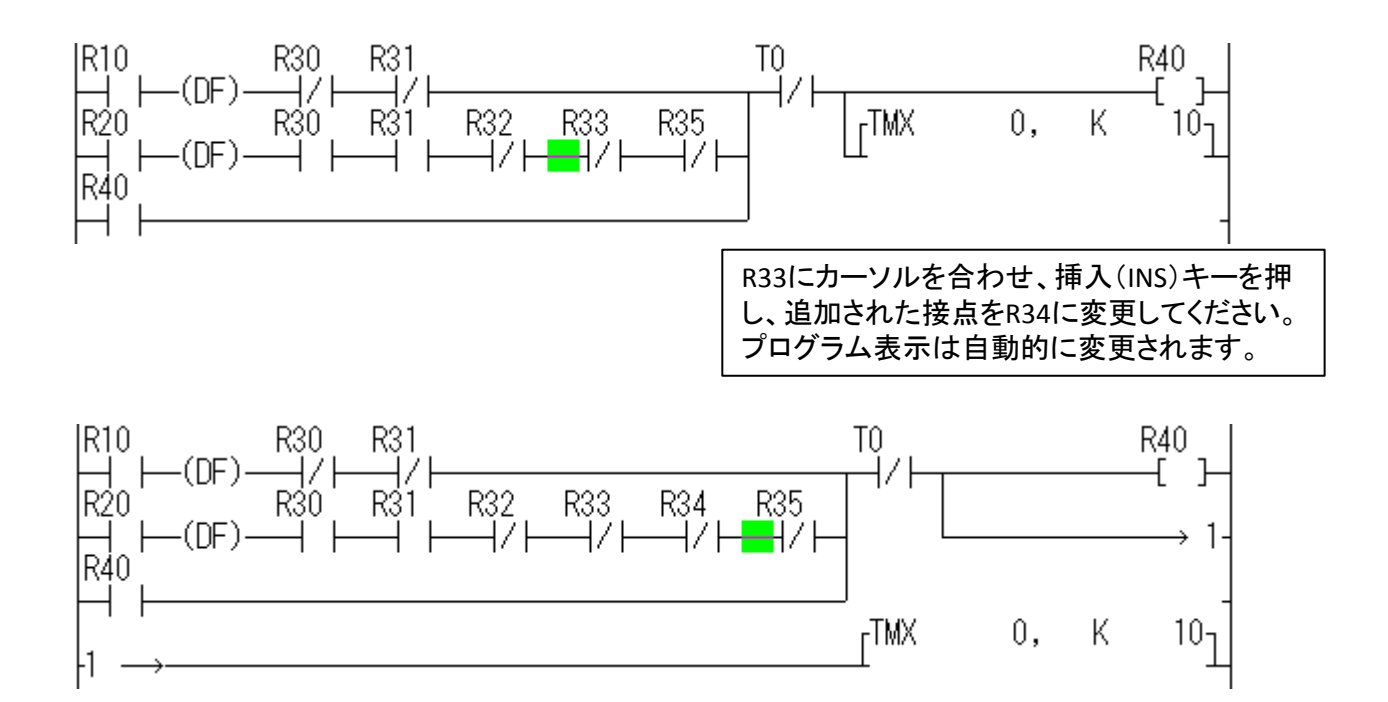

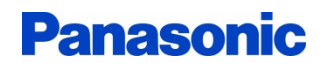